## Package 'GenProSeq'

May 13, 2024

Type Package

Title Generating Protein Sequences with Deep Generative Models

Description Generative modeling for protein engineering is key to solving fundamental problems in synthetic biology, medicine, and material science. Machine learning has enabled us to generate useful protein sequences on a variety of scales. Generative models are machine learning methods which seek to model the distribution underlying the data, allowing for the generation of novel samples with similar properties to those on which the model was trained. Generative models of proteins can learn biologically meaningful representations helpful for a variety of downstream tasks. Furthermore, they can learn to generate protein sequences that have not been observed before and to assign higher probability to protein sequences that satisfy desired criteria. In this package, common deep generative models for protein sequences, such as variational autoencoder (VAE), generative adversarial networks (GAN), and autoregressive models are available. In the VAE and GAN, the Word2vec is used for embedding. The transformer encoder is applied to protein sequences for the autoregressive model.

Version 1.8.0

Date 2024-02-06

LazyData FALSE

**Depends** keras, mclust,  $R$  ( $>= 4.2$ )

Imports tensorflow, word2vec, DeepPINCS, ttgsea, CatEncoders, reticulate, stats

Suggests VAExprs, stringdist, knitr, testthat, rmarkdown

License Artistic-2.0

biocViews Software, Proteomics

NeedsCompilation no

VignetteBuilder knitr

git\_url https://git.bioconductor.org/packages/GenProSeq

git\_branch RELEASE\_3\_19

git last commit 1065e59

git\_last\_commit\_date 2024-04-30

Repository Bioconductor 3.19

<span id="page-1-0"></span>Date/Publication 2024-05-13

Author Dongmin Jung [cre, aut] (<<https://orcid.org/0000-0001-7499-8422>>) Maintainer Dongmin Jung <dmdmjung@gmail.com>

### **Contents**

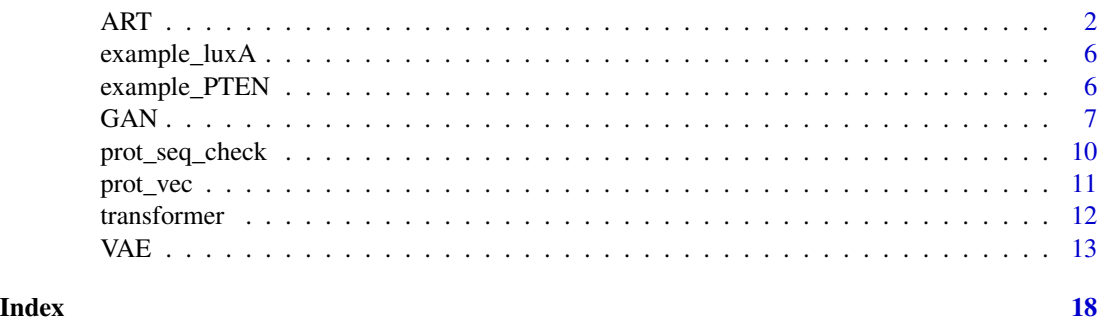

ART *Autoregressive language model with Transformer*

#### Description

The autoregressive generative model predicts the next amino acid in a protein given the amino acid sequence up to that point. The autoregressive model generates proteins one amino acid at a time. For one step of generation, it takes a context sequence of amino acids as input and outputs a probability distribution over amino acids. We sample from that distribution and then update the context sequence with the sampled amino acid. The Transformer is used as an encoder model. The AR with the Transformer model can be trained by the function "fit\_ART", and then the function "gen\_ART" generates protein sequences.

#### Usage

```
fit_ART(prot_seq,
        length_seq,
        embedding_dim,
        num_heads,
        ff_dim,
        num_transformer_blocks,
        layers = NULL,
        prot_seq_val = NULL,
        epochs,
        batch_size,
        preprocessing = list(
             x_train = NULL,
             x<sub>-</sub>val = NULL,
             y_train = NULL,
```

```
y_val = NULL,
    lenc = NULL,
    length_seq = NULL,
    num\_AA = NULL,embedding_dim = NULL,
    removed_prot_seq = NULL,
    removed_prot_seq_val = NULL),
use_generator = FALSE,
optimizer = "adam",
metrics = "accuracy",
validation_split = 0, ...)
```

```
gen_ART(x,
```

```
seed_prot,
length_AA,
method = NULL,b = NULL,t = 1,
k = NULL,p = NULL
```
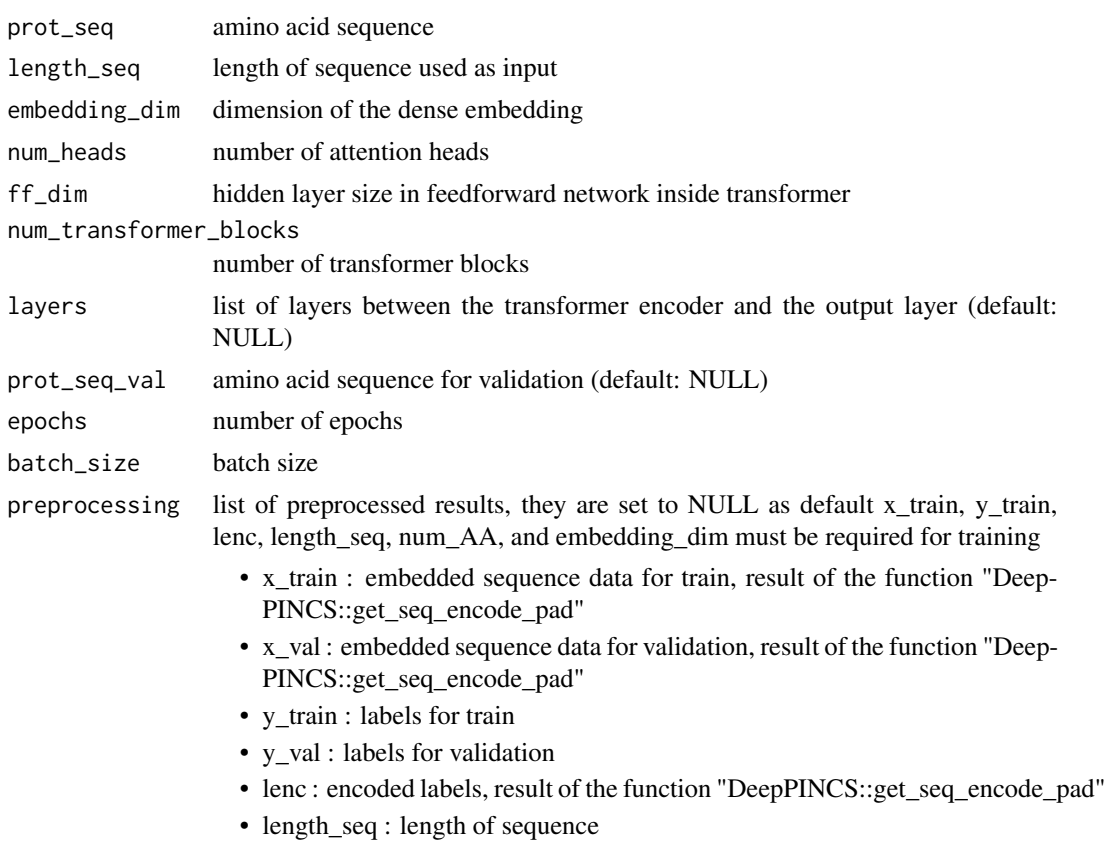

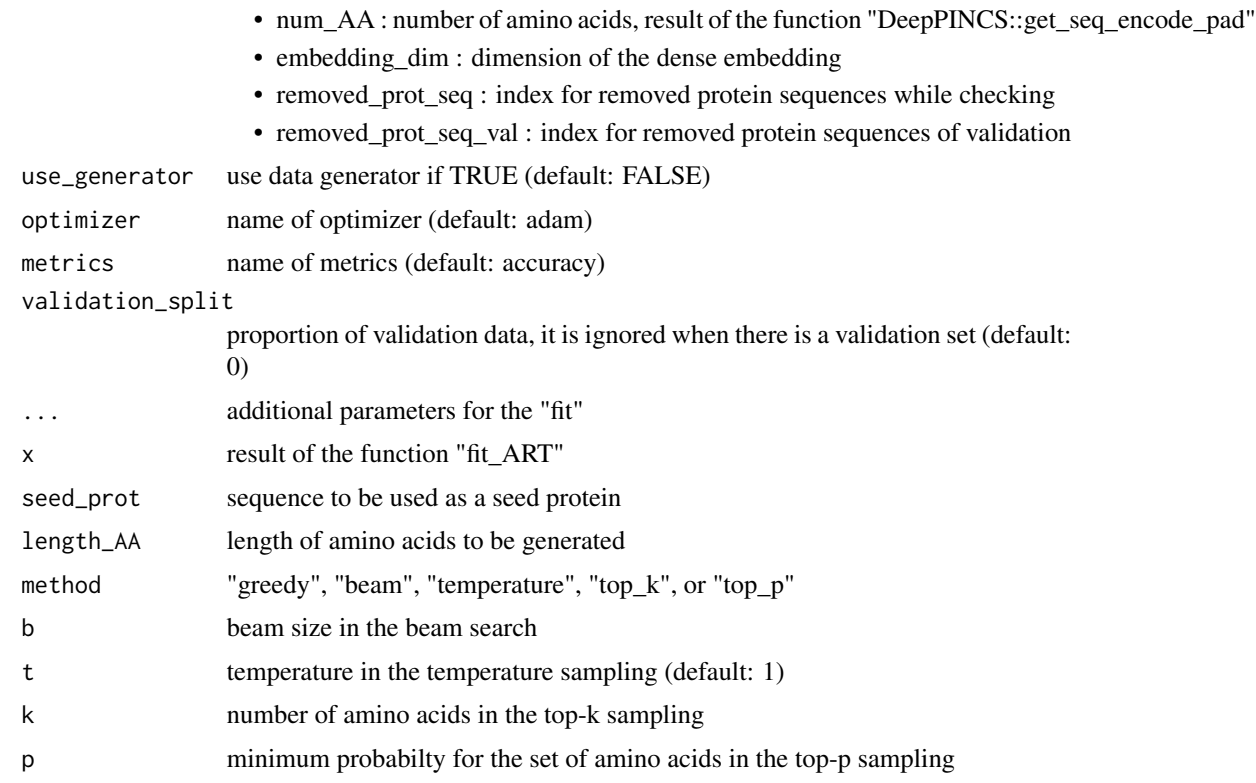

#### Value

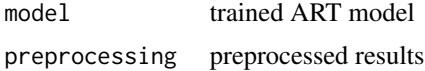

#### Author(s)

Dongmin Jung

#### References

Deepak, P., Chakraborty, T., & Long, C. (2021). Data Science for Fake News: Surveys and Perspectives (Vol. 42). Springer.

Liu, Z., Lin, Y., & Sun, M. (2020). Representation learning for natural language processing. Springer.

Madani, A., McCann, B., Naik, N., Keskar, N. S., Anand, N., Eguchi, R. R., Huang, P., & Socher, R. (2020). Progen: Language modeling for protein generation. arXiv:2004.03497.

#### See Also

keras::fit, keras::compile, ttgsea::sampling\_generator, DeepPINCS::multiple\_sampling\_generator, DeepPINCS::seq\_preprocessing, DeepPINCS::get\_seq\_encode\_pad, CatEncoders::LabelEncoder.fit, CatEncoders::transform, CatEncoders::inverse.transform

#### ART 5

#### Examples

```
if (keras::is_keras_available() & reticulate::py_available()) {
    prot_seq <- DeepPINCS::SARS_CoV2_3CL_Protease
    # model parameters
    length_seq <- 10
    embedding_dim <- 16
   num_heads <- 2
    ff dim <- 16num_transformer_blocks <- 2
   batch_size <- 32
   epochs \leq 2
    # ART
   ART_result <- fit_ART(prot_seq = prot_seq,
                        length_seq = length_seq,
                        embedding_dim = embedding_dim,
                        num_heads = num_heads,
                        ff\_dim = ff\_dim,num_transformer_blocks = num_transformer_blocks,
                        layers = list(layer_dropout(rate = 0.1)),
                                    layer_dense(units = 32, activation = "relu"),
                                    layer_dropout(rate = 0.1),
                        prot_seq_val = prot_seq,
                        epochs = epochs,
                        batch_size = batch_size,
                        use_generator = TRUE,
                        callbacks = callback_early_stopping(
                            monitor = "val_loss",
                            patience = 10,
                            restore_best_weights = TRUE))
    seed_prot <- "SGFRKMAFPS"
    gen_ART(ART_result, seed_prot, length_AA = 20, method = "greedy")
   gen_ART(ART_result, seed_prot, length_AA = 20, method = "beam", b = 5)
    gen_ART(ART_result, seed_prot, length_AA = 20, method = "temperature", t = 0.1)
   gen_ART(ART_result, seed_prot, length_AA = 20, method = "top_k", k = 3)
    gen_ART(ART_result, seed_prot, length_AA = 20, method = "top_p", p = 0.75)
    ### from preprocessing
    ART_result2 <- fit_ART(num_heads = 4,
                        ff\_dim = 32,
                        num_transformer_blocks = 3,
                        layers = list(layer_dropout(rate=0.1),
                                    layer_dense(units=32, activation="relu"),
                                    layer_dropout(rate=0.1)),
                        epochs = epochs,
                        batch_size = batch_size,
                        preprocessing = ART_result$preprocessing,
                        use_generator = TRUE,
                        callbacks = callback_early_stopping(
```

```
monitor = "val_loss",
                            patience = 50,
                            restore_best_weights = TRUE))
gen_ART(ART_result2, seed_prot, length_AA = 20, method = "greedy")
gen_ART(ART_result2, seed_prot, length_AA = 20, method = "beam", b = 5)
gen_ART(ART_result2, seed_prot, length_AA = 20, method = "temperature", t = 0.1)
gen_ART(ART_result2, seed_prot, length_AA = 20, method = "top_k", k = 3)
gen_ART(ART_result2, seed_prot, length_AA = 20, method = "top_p", p = 0.75)
```
example\_luxA *Example Data for Protein Sequences*

#### Description

}

The data consist of selected amino acid sequences of the luxA. There are 2283 aligned sequences of length 360.

#### Usage

example\_luxA

#### Value

aligned amino acid sequences

#### Author(s)

Dongmin Jung

#### Source

Hawkins-Hooker, A., Depardieu, F., Baur, S., Couairon, G., Chen, A., & Bikard, D. (2020). Generating functional protein variants with variational autoencoders. bioRxiv.

example\_PTEN *Example Data for Protein Sequences*

#### **Description**

The data consist of selected amino acid sequences of the PTEN. There are 912 aligned sequences of length 403.

#### Usage

example\_PTEN

#### <span id="page-6-0"></span> $GAN$  7

#### Value

aligned amino acid sequences

#### Author(s)

Dongmin Jung

#### Source

Frazer, J., Notin, P., Dias, M., Gomez, A., Brock, K., Gal, Y., & Marks, D. (2020). Large-scale clinical interpretation of genetic variants using evolutionary data and deep learning. bioRxiv.

GAN *Generative adversarial network for generating protein sequences*

#### Description

The generative adversarial network (GAN) is made up of a discriminator and a generator that compete in a two-player minimax game. The objective of the generator is to produce an output that is so close to real that it confuses the discriminator in being able to differentiate the fake data from the real data. The conditional GAN (CGAN) is based on vanilla GAN with additional conditional input to generator and discriminator. The auxiliary classifier GAN (ACGAN) is an extension of CGAN that adds conditional input only to the generator. The Word2vec is applied to amino acids for embedding. The GAN or ACGAN model can be trained by the function "fit\_GAN", and then the function "gen\_GAN" generates protein sequences from the trained model.

#### Usage

```
fit_GAN(prot_seq,
        label = NULL,length_seq,
        embedding_dim,
        embedding_args = list(),
        latent_dim = NULL,
        intermediate_generator_layers,
        intermediate_discriminator_layers,
        prot_seq_val = NULL,
        label\_val = NULL,epochs,
        batch_size,
        preprocessing = list(
            x_ttrain = NULL,
            x<sub>-</sub>val = NULL,
            y_{r}train = NULL,
            y_val = NULL,
            lenc = NULL,
            length_seq = NULL,
```

```
num_seq = NULL,
    embedding_dim = NULL,
    embedding_matrix = NULL,
    removed_prot_seq = NULL,
    removed_prot_seq_val = NULL,
    latent_dim = NULL),
optimizer = "adam",
validation_split = 0)
```

```
gen_GAN(x,
        label = NULL,
        num_seq,
        remove_gap = TRUE)
```
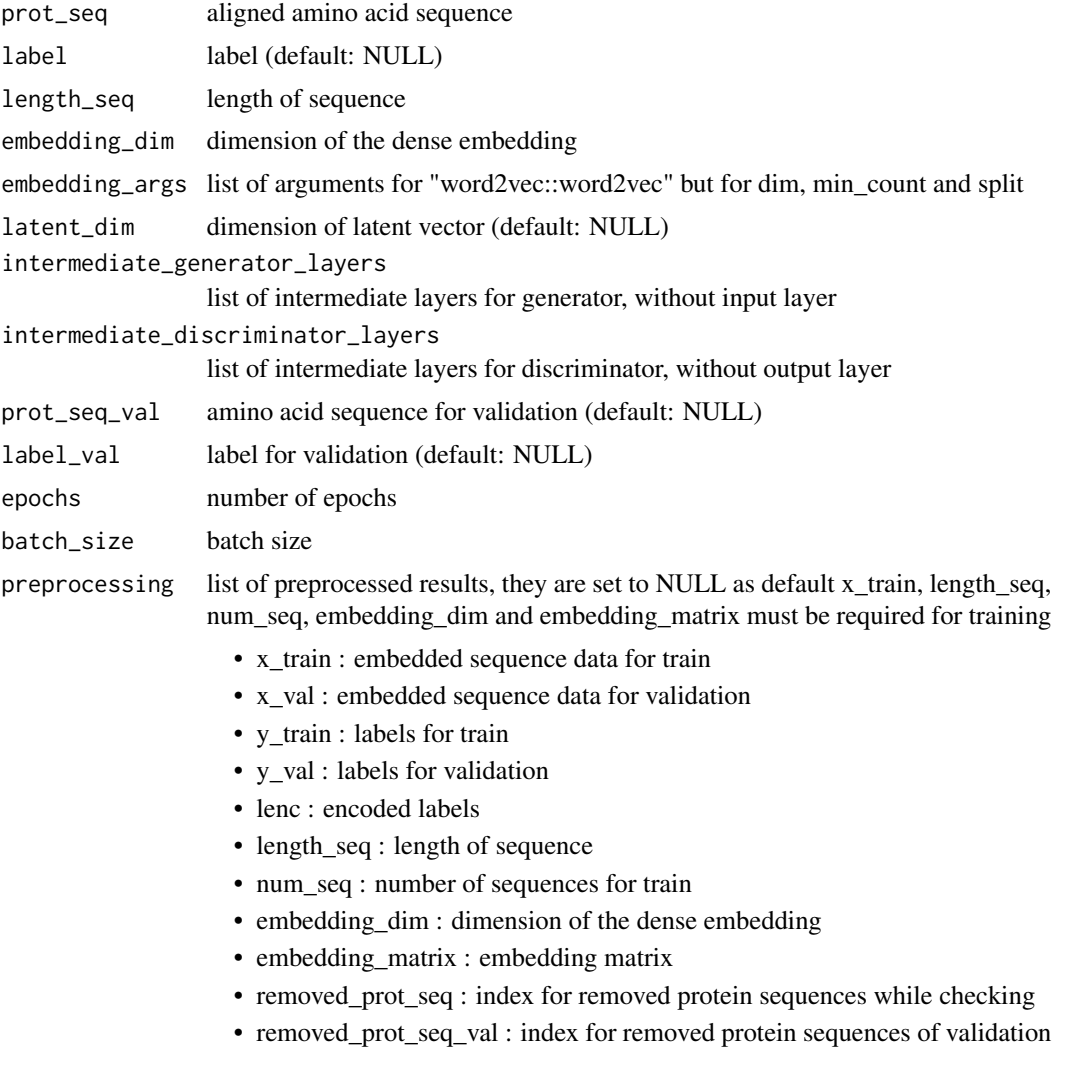

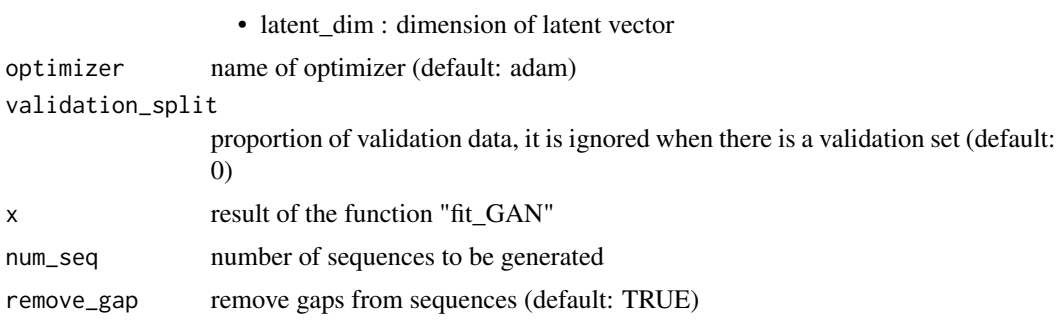

#### Value

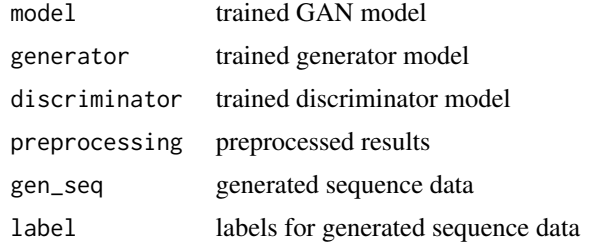

#### Author(s)

Dongmin Jung

#### References

Liebowitz, J. (Ed.). (2020). Data Analytics and AI. CRC Press.

Pedrycz, W., & Chen, S. M. (Eds.). (2020). Deep Learning: Concepts and Architectures. Springer.

Suguna, S. K., Dhivya, M., & Paiva, S. (Eds.). (2021). Artificial Intelligence (AI): Recent Trends and Applications. CRC Press.

Sun, S., Mao, L., Dong, Z., & Wu, L. (2019). Multiview machine learning. Springer.

#### See Also

keras::train\_on\_batch, keras::evaluate, keras::compile, CatEncoders::LabelEncoder.fit, CatEncoders::transform, CatEncoders::inverse.transform

#### Examples

```
if (keras::is_keras_available() & reticulate::py_available()) {
   data("example_PTEN")
   # model parameters
   length_seq <- 403
   embedding_dim <- 8
   latent_dim <- 4
   epochs <- 2
   batch_size <- 64
```

```
# GAN
GAN_result <- fit_GAN(prot_seq = example_PTEN,
                    length_seq = length_seq,
                    embedding_dim = embedding_dim,
                    latent_dim = latent_dim,
                    intermediate_generator_layers = list(
                        layer_dense(units = 16),
                        layer_dense(units = 128)),
                    intermediate_discriminator_layers = list(
                        layer_dense(units = 128, activation = "relu"),
                        layer_dense(units = 16, activation = "relu")),
                    prot_seq_val = example_PTEN,
                    epochs = epochs,
                    batch_size = batch_size)
set.seed(1)
gen_prot_GAN <- gen_GAN(GAN_result, num_seq = 100)
### from preprocessing
GAN_result2 <- fit_GAN(preprocessing = GAN_result$preprocessing,
                        intermediate_generator_layers = list(
                            layer_dense(units = 16),
                            layer_dense(units = 128)),
                        intermediate_discriminator_layers = list(
                            layer_dense(units = 128, activation = "relu"),
                            layer_dense(units = 16, activation = "relu")),
                        epochs = epochs,
                        batch_size = batch_size)
gen_prot_GAN <- gen_GAN(GAN_result2, num_seq = 100)
```
prot\_seq\_check *Check a protein sequence*

#### Description

}

The protein sequence dataset is filtered by eliminating sequences containing the non-amino acid characters (digits and blank spaces) from the amino acid sequences. A valid amino acid sequence means a string that only contains capital letters of an alphabet and a hyphen for a gap.

#### Usage

prot\_seq\_check(prot\_seq, label = NULL)

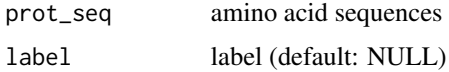

<span id="page-9-0"></span>

<span id="page-10-0"></span>prot\_vec 11

#### Value

valid sequences

#### Author(s)

Dongmin Jung

#### References

Mukhopadhyay, C. S., Choudhary, R. K., & Iquebal, M. A. (2017). Basic Applied Bioinformatics. John Wiley & Sons.

#### Examples

data("example\_PTEN") prot\_seq\_check(example\_PTEN[1])

prot\_vec *Converting from protein sequences to vectors or vice versa.*

#### Description

By using the word2vec model, amino acids are mapped to vectors of real numbers. Conceptually, it involves a mathematical embedding from a space with many dimensions per amino acid to a continuous vector space with a much lower dimension.

#### Usage

```
prot2vec(prot_seq, embedding_dim, embedding_matrix = NULL, ...)
vec2prot(prot_vec, embedding_matrix)
```
#### Arguments

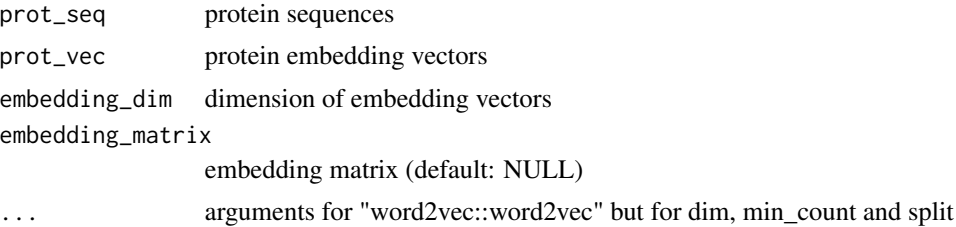

#### Value

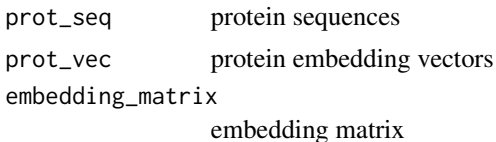

#### <span id="page-11-0"></span>Author(s)

Dongmin Jung

#### References

Mikolov, T., Sutskever, I., Chen, K., Corrado, G., & Dean, J. (2013). Distributed Representations of Words and Phrases and their Compositionality. arXiv:1310.4546.

Chang, M. (2020). Artificial intelligence for drug development, precision medicine, and healthcare.

#### See Also

word2vec::word2vec, word2vec::word2vec\_similarity

#### Examples

```
data("example_PTEN")
prot_seq <- example_PTEN[1:10]
prot2vec_result <- prot2vec(prot_seq = prot_seq, embedding_dim = 8)
vec2prot_result <- vec2prot(prot_vec = prot2vec_result$prot_vec,
                            embedding_matrix = prot2vec_result$embedding_matrix)
```
transformer *Transformer model*

#### Description

The Transformer architecture is a nonrecurrent architecture with a series of attention-based blocks. Each block is composed of a multi-head attention layer and a position-wise feedforward layer with an add and normalize layer in between. These layers process input sequences simultaneously, in parallel, independently of sequential order.

#### Usage

```
layer_embedding_token_position(x, maxlen, vocab_size, embed_dim)
layer_transformer_encoder(x, embed_dim, num_heads, ff_dim, num_transformer_blocks)
```
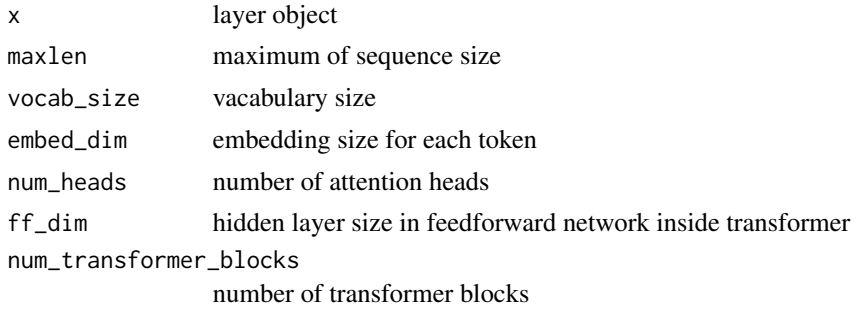

#### <span id="page-12-0"></span> $VAE$  13

#### Value

layer object

#### Author(s)

Dongmin Jung

#### References

Lappin, S. (2021). Deep learning and linguistic representation. CRC Press.

Liu, Z., Lin, Y., & Sun, M. (2020). Representation learning for natural language processing. Springer.

#### Examples

```
if (keras::is_keras_available() & reticulate::py_available()) {
   num_AA <- 20
   length_seq <- 10
    embedding_dim <- 16
   num_heads <- 2
    ff\_dim < -16num_transformer_blocks <- 2
    inputs <- layer_input(shape = length_seq)
    x \leftarrow inputs %>%
        layer_embedding_token_position(maxlen = length_seq,
                                    vocab_size = num_AA,
                                     embed_dim = embedding_dim) %>%
        layer_transformer_encoder(embed_dim = embedding_dim,
                                num_heads = num_heads,
                                 ff_dim = ff_dim,
                                num_transformer_blocks = num_transformer_blocks) %>%
        layer_global_average_pooling_1d()
}
```
VAE *Variational autoencoder for generating protein sequences*

#### Description

The variational autoencoder (VAE) is a class of autoencoder where the encoder module is used to learn the parameter of a distribution and the decoder is used to generate examples from samples drawn from the learned distribution. The conditional variational autoencoder (CVAE) is designed to generate desired samples by including additional conditioning information. Since there may be underlying distinctions between groups of samples, the Gaussian mixture model is used for sequence generation. The Word2vec is applied to amino acids for embedding. The VAE or CVAE model can be trained by the function "fit\_VAE", and then the function "gen\_VAE" generates protein sequences from the trained model.

#### Usage

```
fit_VAE(prot_seq,
        label = NULL,length_seq,
        embedding_dim,
        embedding_args = list(),
        latent\_dim = 2,
        intermediate_encoder_layers,
        intermediate_decoder_layers,
        prot_seq_val = NULL,
        label_val = NULL,
        regularization = 1,
        epochs,
        batch_size,
        preprocessing = list(
            x_train = NULL,
            x<sub>-Val</sub> = NULL,
            y_train = NULL,
            y_val = NULL,
            lenc = NULL,
            length_seq = NULL,
            embedding_dim = NULL,
            embedding_matrix = NULL,
            removed_prot_seq = NULL,
            removed_prot_seq_val = NULL),
        use_generator = FALSE,
        optimizer = "adam",
        validation_split = 0, ...)
gen_VAE(x,
```

```
label = NULL,num_seq,
remove_gap = TRUE,
batch_size,
use_generator = FALSE)
```
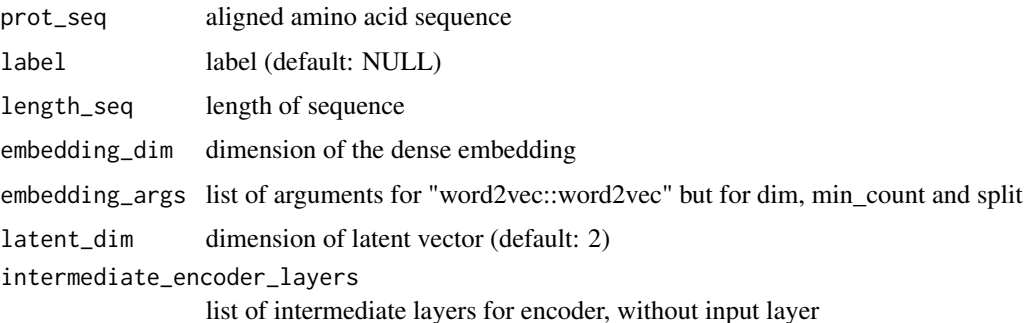

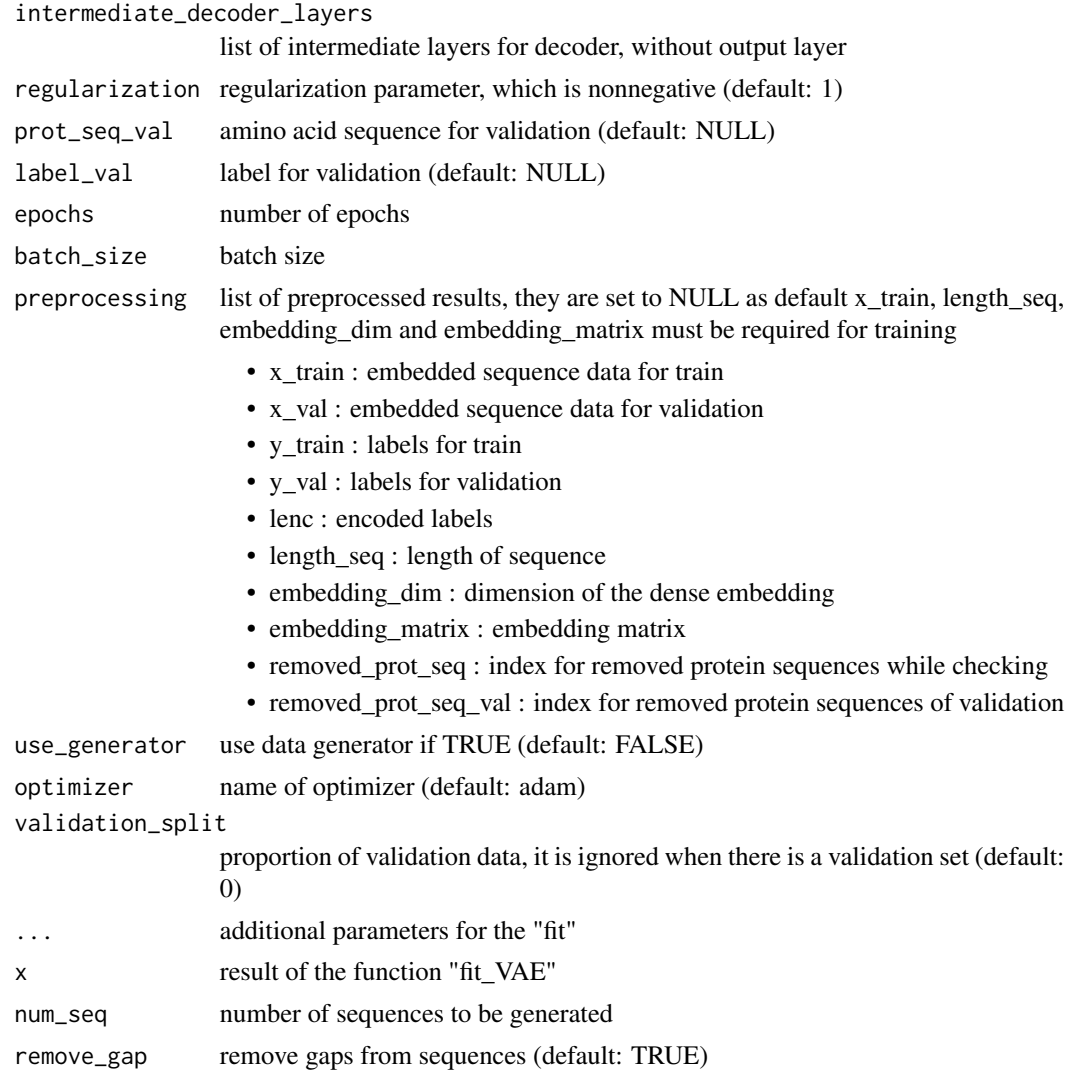

#### Value

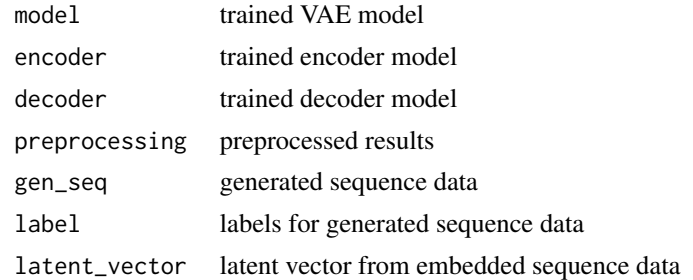

#### Author(s)

Dongmin Jung

#### References

Cinelli, L. P., Marins, M. A., da Silva, E. A. B., & Netto, S. L. (2021). Variational Methods for Machine Learning with Applications to Deep Networks. Springer.

Liebowitz, J. (Ed.). (2020). Data Analytics and AI. CRC Press.

#### See Also

keras::fit, keras::compile, reticulate::array\_reshape, mclust::mclustBIC, mclust::mclustModel, mclust::sim, DeepPINCS::multiple\_sampling\_generator, CatEncoders::LabelEncoder.fit, CatEncoders::transform, CatEncoders::inverse.transform

#### Examples

```
if (keras::is_keras_available() & reticulate::py_available()) {
   data("example_luxA")
   label <- substr(example_luxA, 3, 3)
   # model parameters
   length_seq <- 360
   embedding_dim <- 8
   batch_size <- 128
   epochs <- 2
   # CVAE
   VAE_result <- fit_VAE(prot_seq = example_luxA,
                        label = label,
                        length_seq = length_seq,
                        embedding_dim = embedding_dim,
                        embedding_args = list(iter = 20),
                        intermediate_encoder_layers = list(layer_dense(units = 128),
                                                            layer_dense(units = 16)),
                        intermediate_decoder_layers = list(layer_dense(units = 16),
                                                            layer\_dense(units = 128),
                        prot_seq_val = example_luxA,
                        label_val = label,
                        epochs = epochs,
                        batch_size = batch_size,
                        use_generator = FALSE,
                        optimizer = keras::optimize r\_adam(clipnorm = 0.1),
                        callbacks = keras::callback_early_stopping(
                            monitor = "val_loss",
                            patience = 10,
                            restore_best_weights = TRUE))
   gen_prot_VAE_I <- gen_VAE(VAE_result, label = rep("I", 100), num_seq = 100)
   gen_prot_VAE_L <- gen_VAE(VAE_result, label = rep("L", 100), num_seq = 100)
   ### from preprocessing
   VAE_result2 <- fit_VAE(intermediate_encoder_layers = list(layer_dense(units = 128),
                                                            layer_dense(units = 16)),
                            intermediate_decoder_layers = list(layer_dense(units = 16),
```

```
layer_dense(units = 128)),
                            epochs = epochs, batch_size = batch_size,
                            preprocessing = VAE_result$preprocessing,
                            use_generator = FALSE,
                            optimizer = keras::optimize r\_adam(clipnorm = 0.1),
                            callbacks = keras::callback_early_stopping(
                                monitor = "val_loss",
                                patience = 10,
                                restore_best_weights = TRUE))
    gen_prot_VAE2_I <- gen_VAE(VAE_result2, label = rep("I", 100), num_seq = 100)
   gen_prot_VAE2_L <- gen_VAE(VAE_result2, label = rep("L", 100), num_seq = 100)
}
```
# <span id="page-17-0"></span>Index

ART, [2](#page-1-0) example\_luxA, [6](#page-5-0) example\_PTEN, [6](#page-5-0) fit\_ART *(*ART*)*, [2](#page-1-0) fit\_GAN *(*GAN*)*, [7](#page-6-0) fit\_VAE *(*VAE*)*, [13](#page-12-0) GAN, [7](#page-6-0) gen\_ART *(*ART*)*, [2](#page-1-0) gen\_GAN *(*GAN*)*, [7](#page-6-0) gen\_VAE *(*VAE*)*, [13](#page-12-0) layer\_embedding\_token\_position *(*transformer*)*, [12](#page-11-0) layer\_transformer\_encoder *(*transformer*)*, [12](#page-11-0) prot2vec *(*prot\_vec*)*, [11](#page-10-0) prot\_seq\_check, [10](#page-9-0) prot\_vec, [11](#page-10-0) transformer, [12](#page-11-0)

VAE, [13](#page-12-0) vec2prot *(*prot\_vec*)*, [11](#page-10-0)